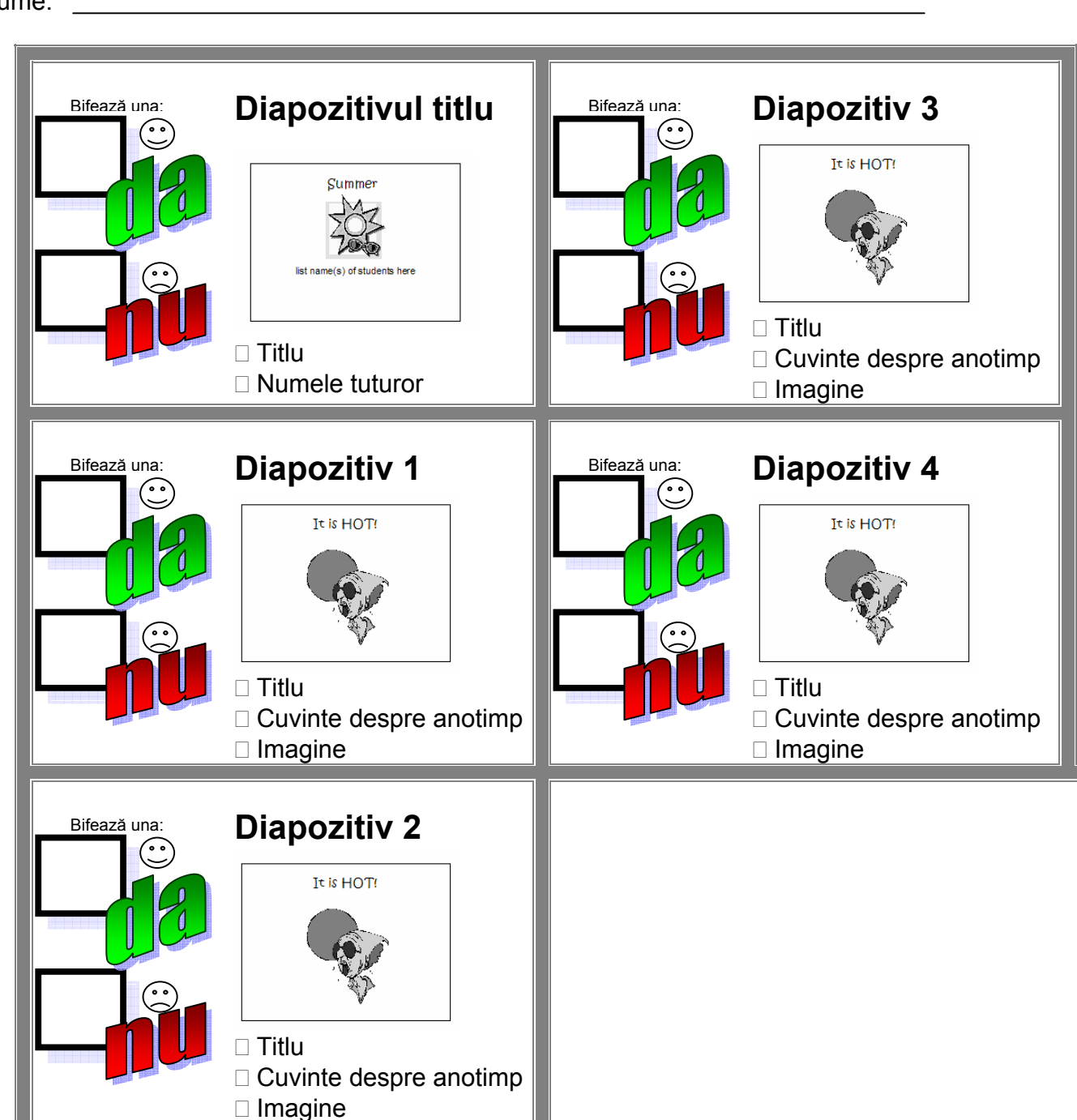

## **Lista de verificare a prezentării "<Scrie numele anotimpului aici>"**

Nume: